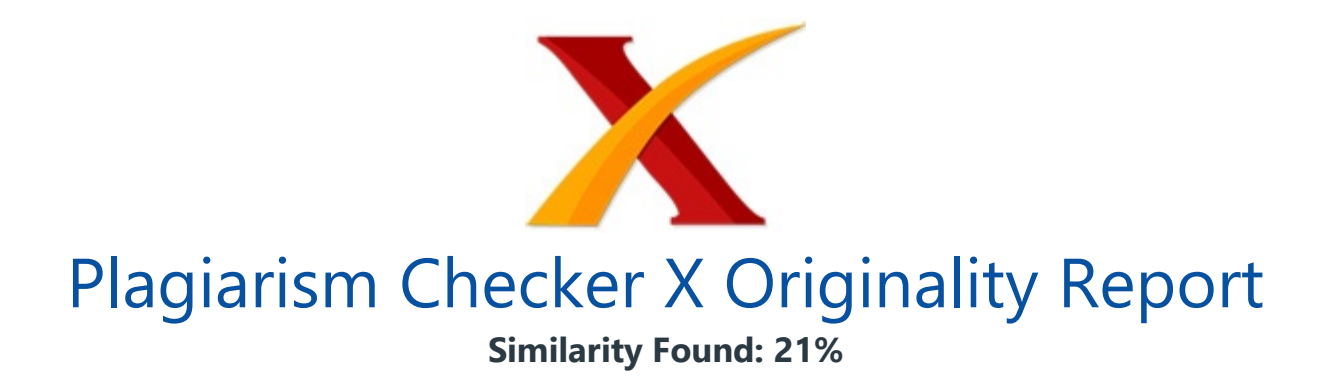

Date: Sabtu, Desember 21, 2019 Statistics: 560 words Plagiarized / 2684 Total words Remarks: Medium Plagiarism Detected - Your Document needs Selective Improvement.

SISTEM PENDUKUNG KEPUTUSAN PENCARIAN UNIVERSITAS DI MALANG MENGGUNAKAN WEIGHT PRODUCT DENGAN PEMBOBOTAN WEIGHTED SUM MODEL Wahyu Adi Kurniawan, Naufal Pratama Putra, Reza Putra Pradana, Miftahul Ulum, Agung Teguh Wibowo Almais Jurusan Teknik Informatika, Fakultas Sains dan Teknologi, UIN Maulana Malik Ibrahim Malang email: 16650078@student.uin-malang.ac.id Abstact Decision Support System (DSS) is a system that can help someone in making a decision to solve a problem.

Weighted Sum Model (WSM) method and Weighted Product (WP) method are used in this system. The WSM method is the sum of the attribute rating multiplications with attribute weights. In this system, WSM method is used as a weight and will be used on the WP method. This weight is filled manually by the user and then calculated by the WSM method.

Whereas the Weighted Product (WP) method is a method that uses multiplication to connect attribute ratings, and the rating must be raised first with the weight of the attribute. This system is used in the selection of college in the city of Malang. In the search process there are several criteria used, namely the number of computer department, tuition fees, campus environment, the number of scholarship programs and accreditation. These criteria are used as a reference for college grades used in the assessment section.

The search procedure start when a user enters a criteria value that has been determined by the user. Furthermore, the value of the calculation is compared with the value already on data pattern. To find out whether the chosen university matches with the entered criteria, weight of criteria must be checked based on the university chosen by the user.

The conversion value from input are compared by the value in the pattern data. The testing process in this study is by using a confusion matrix. Based on testing using the method confusion matrix, researchers obtained 72.50 % value of accuracy, 82,76% value of precision, 80% value of recall and 81,36% value of f-measure.

Keywords: college, confusion matrix, decision support system, weighted product, weighted sum model

PENDAHULUAN Pada saat ini perkembangan teknologi tumbuh dengan sangat pesat, baik dibidang teknologi telekomunikasi sampai dengan teknologi komputasi. Dalam bidang komputer sendiri banyak hal yang tumbuh dan berkembang, dahulu komputer hanya dapat digunakan untuk pengumpulan dan pengolahan data namun sekarang komputer juga dapat dijadikan sebagai alat untuk membantu membuat suatu keputusan.

Perguruan tinggi merupakan kelanjutan pendidikan menengah yang di persiapkan bagi peserta anak didik menjadi anggota masyarakat yang memiliki kemampuan akademis dan profesional yang dapat menerapkan, mengembangkan dan menciptakan ilmu pengetahuan, teknologi dan kesenian yang tercamtum dalam UU 2 tahun 1989, pasal 16, ayat (1) serta mengembangkan dan menyebar luaskan ilmu pengetahuan, teknologi dan kesenian serta mengoptimalkan penggunaannya untuk meningkatkan taraf hidup masyarakat dan memperkaya kebudayaan nasional yang tercantum dalam UU 2 tahun 1989, pasal 16, Ayat (91); PP 30 Tahun 1990, pasal 2, Ayat (1).

Pada dasarnya, siswa SMA atau SMK dan sederajat pasti ingin melanjutkan ketingkat pendidikan yang lebih tinggi ke sebuah perguruan tinggi, dan tentunya pilihan pertama adalah PTN (Perguruan Tinggi Negeri). Namun, tidak semua orang memiliki nasib baik yang lulus ke perguruan tinggi negeri. Akhirnya memilih untuk masuk ke keperguruan tinggi swasta. Mencari Perguruan Tinggi Swasta yang terbaik, sesuai dengan keinginan siswa adalah bukan hal yang mudah.

Mereka harus mencari informasi dari suatu Perguruan Tinggi tersebut lewat brosur, pamflet, iklan maupun datang langsung ke lokasi Perguruan Tinggi. Penentuan Perguruan Tinggi terbaik mempunyai banyak aspek maupun faktor sebagai bahan pertimbangan, seperti kemampuan ekonomi keluarga untuk membiayai uang kuliah, karena biaya kuliah semua Perguruan Tinggi tidak lah sama, bagaimana lingkungan kampus kondusif untuk

belajar atau tidak, banyak nya pilihan jurusan program komputer, dan akreditasi kampus tersebut. Oleh karena itu perlu adanya sistem yang dapat membantu siswa dalam memilih Perguruan Tinggi yang baik.

Sistem ini yang kemudian disebut dengan Sistem Pendukung Keputusan (SPK). Sitem pendukung keputusan adalah suatu sistem informasi berbasis komputer interaktif yang dapat memberikan alternatif dan solusi bagi pengambil dan pembuat keputusan[1]. Sistem ini digunakan untuk membantu pengambilan keputusan dalam situasi semi terstruktur, di mana tidak seorangpun tahu secara pasti bagaimana keputusan seharusnya dibuat. METODE PENELITIAN Dalam penyusunan metodologi penelitian sangat pentinglah untuk menunjukkan suatu tahapan yang sistematis pada sebuah penelitian yang dilakukan.

Mulai dari analisis kebutuhan pada sistem sampai dengan analisis sistem yang dipakai. Analisis Kebutuhan Dalam membangun Sistem Pendukung Keputusan yang dibutuhkan variabel-variabel berupa kriteria, alternatif dan bobot/tingkat penilaian untuk setiap kriteria.

Data Kriteria Data kriteria merupakan data yang digunakan sebagai acuan untuk melakukan perhitungan hasil akhir dari rekomendasi kampus tujuan berdasarkan keinginan user. Isi dari data kriteria dapat dilihat pada Tabel 1. Tabel 1. Tabel Kriteria Id. \_Kriteria \_ \_1. \_Jumlah Jurusan \_ \_2. \_Biaya UKT \_ \_3. \_Lingkungan Kampus \_ \_4. \_Program Beasiswa 5.

\_Akreditasi Kampus \_ \_ \_Data Alternatif Data alternatif digunakan untuk pengimplemetasian Sistem Pendukung Keputusan (SPK) untuk menentukan Rekomendasi Universitas berdasarkan kondisi yang di input oleh user. Data alternative berisi dua nilai saja, yaitu sesuai dan tidak sesuai. Tabel alternative dapat dilihat pada Tabel 2. Tabel 2. Tabel Alternatif Id. \_Alternatif \_ \_0. \_Tidak Sesuai \_ \_1.

\_Sesuai \_ \_ Data Bobot Data bobot yang digunakan perkriteria untuk menentukan Rekomendasi Universitas berdasarkan kondisi yang di input oleh user. Bobot berisi rentang nilai antara 1-5. Tabel ini berisi nilai bobot kriteria seperti ditampilkan pada Tabel 3. Tabel 3. Tabel Bobot Kriteria No. \_Kriteria \_Bobot \_ \_1. \_Jumlah Jurusan \_13,3% \_ \_2. \_Biaya UKT \_30% \_ \_3. \_Lingkungan Kampus \_13,3% \_ \_4. \_Program Beasiswa \_13,3% \_  $-5.$ 

\_Akreditasi Kampus \_30% \_ \_Total \_100% \_ \_ Analisis Sistem Ada dua level user yang digunakan pada Decision Support System Dynamic (DSSD) pada penelitian ini yaitu level admin dan level user (pengguna). Masing-masing level tersebut memiliki tugas dan

fungsi yang berbeda-beda serperti pada gambar 1 di bawah ini. / Gambar 1. Use Case Diagram Admin Pada gambar 1 menjelaskan tugas dan fungsi dari level user Admin.

Dari gambar tersebut jelas terlihat bahwa Admin memilik hak akses yang sangat penting dibandingkan level uer pengguna. Karena Admin tugasnya mengenerate data pola penilaian yang akan digunakan sebgai data pola sistem agar sistem menjadi lebih pintar dan cerdas karena di Admin terdapat suatu metode perhitungan yaitu Weighted Sum Model (WSM) dan Weighted Product (WP) dalam pembentukan suatu pola penilaian data. / Gambar 2.

Use Case Diagram User Pada gambar 2 di atas dijelaskan tentang tugas dan fungsi dari use case pengguna. pada gambar di atas terlihat bahwa level pengguna hanya memiliki satu tugas yaitu menginputkan data uji untuk mendapat hasil/alternatif yang diharapkan dari data pola. Data uji yang inputkan akan di cari secara komputasi didalam data pola untuk menghasilkan nilai alternatif pada universitas yang dinginkan.

Entity Relationship Diagram (ERD) merupakan kumpulan dari cara atau alat yang diigunakan untuk mendeskripsikan suatu objek yang dibuat yang berasal serta berdasarkan keadaan dunia nyata. Objek-objeknya berupa entitas(entity) dengan hubungan (relationship) yang menghubungkan entitas-entitas dengan menggunakan suatu notasi[2]. Entity Relationship pada sistem ini dapat dilihat pada gambar 3.

/ Gambar 3.

Entiry Realtionship Diagram Sistem

Relasi tabel pada database yang digunakan \_pada sistem dapat dilihat pada gambar 4.

/ Gambar 4. Relasi Tabel

Pada gambar 4 di atas dijelaskan tentang Entity Relatinship Diagram yang terdapat 4 tabel yaitu: tb\_bobot, tb\_kriteria, tb\_kampus, tb\_penilaian2 yang saling berelasi. Masing-masing tabel memiliki relasi antar tabel dengan tabel.

Pada tb\_penilaian2 memiliki relasi dengan tb\_kampus, tb\_kriteria dan tb\_bobot dengan hubungan one to many. HASIL DAN PEMBAHASAN Pada proses penghitungan memakai metode Weighted Sum Model (WSM) untuk dijadikan bobot dan selanjunya bobot dipakai pada metode Weighted Product (WP) untuk membuat data pola. Perhitugan Weighted Product juga dipakai dalam proses pencarian.

Perhitungan Weighted Sum Model (WSM) Weighted Sum Model (WSM) adalah model umum, telah digunakan untuk aplikasi yang berbeda seperti robotika, processor, dan lain-lain. Ini adalah metode yang sering digunakan pada permasalahan dimensi tunggal[2]. Alur Weighted Sum Model (WSM) pada sistem yang dipakai ditunjukkan pada gambar 5.

/ Gambar 5. Flowchart Weighted Sum Model

Bobot WSM Bobot didapatkan dari nilai yang sudah ditentukan oleh user. Bobot yang dipakai yaitu rentang nilai 1 – 5.

Bobot yang ditentukan oleh user yaitu [2,3,2,2,3]. Sehingga didapatkan jumlah bobot 2+3+2+2+3 = 12. Normalisasi Bobot Normalisasi dilakukan dengan cara pembagian antara nilai bobot dengan jumlah nilai bobot. Rumus normalisasi ditujukkan pada persamaan 1. ?? ?? = ?? ?? ??=1 ?? ?? ?? (1) ?? 1 = 2 12 = 0,167 ?? 2 = 3 12 = 0,25 ?? 3 = 2 12 = 0,167 ?? 4 = 2 12 = 0,167 ?? 5 = 3 12 = 0,25 Perhitungan Vektor S(i) Perhitugan bobot baru ini oleh penulis diberi nama wwsm. Perhitungan vector S dapat dilihat pada persamaan 2.

?? ?????? =?????? ?? ?? ?? ????· ?? ?? (2) Dengan persamaan di atas, selanjutnya mencari bobot baru. ??  $1 = 2 \times 0.167 = 0.333$  ??  $1 = 3 \times 0.25 = 0.75$  ??  $1 = 2 \times 0.167 = 0.333$  ?? 1  $= 2 \times 0.167 = 0.333$  ?? 1 = 3 x 0.25 = 0.75 Dari bobot baru di atas didapatkan nilai 2.5.

Normalisasi bobot baru ?? 1 = 0,333 2,5 = 0,133 ?? 2 = 0,75 2,5 = 0,3 ?? 3 = 0,333 2,5 = 0,133 ?? 4 = 0,333 2,5 = 0,133 ?? 5 = 0,75 2,5 = 0,3 Bobot di atas merupakan bobot yang akan dipakai sebagai bobot pada metode Weighted Product. Perhitungan Weighted Product (WP) Metode Weighted Product (WP) menggunakan perkalian untuk menghubungkan rating atribut, di mana rating setiap atribut harus dipangkatkan dengan bobot atribut yang bersangkutan. Proses tersebut sama halnya dengan normalisasi[3].

Penulis menggambarkan alur Weighted Product pada sistem seperti yang ditunjukkan pada gambar 6. / Gambar 6. Flowchart Weighted Product Bobot Bobot yang dipakai pake metode ini didapatkan dari perhitungan metode Weighted Sum Model. Dari metode Weighted Sum Model didapatkan nilai bobot [0,133 , 0,3 , 0,133 , 0,133 , 0,3].

Konversi inputan Nilai inputan dimasukkan dari user yang menentukan bobot nilai suatu kriteria. Inputan berupa rentang nilai dan option yang selanjutnya dikonversi menjadi rentang nilai (1-5). Bobot nilai ini yang selanjutnya akan diproses menggunakan metode Weighted Product.

Perhitungan Preferensi Vector S Perhitungan vektor S dapat dilihat pada persamaan 3. ?? ?? = ?? = 1 ?? ?? ???? ?? ?? (3)  $S1 = (20,133) (20,33) (20,133) (20,133) (20,3) = (1,097)$  $(1,2311)$   $(1,0968)$   $(1,0968)$   $(1,2311) = 2$   $S2 = (40,133)$   $(40,3)$   $(30,133)$   $(30,133)$   $(30,3) =$  $(1,2030)$   $(1,5157)$   $(1,1577)$   $(1,1577)$   $(1,3903)$  = 3,3983 S3 =  $(20,133)$   $(30,3)$   $(20,133)$ (20,133) (30,3) = (1,0968) (1,3904) (1,0968) (1,0968) (1,3904) = 2,5508 S4 = (20,133) (30,3) (20,133) (20,133) (20,3) = (1,0968) (1,3904) (1,0968) (1,0968) (1,2311) = 2,2586 S5 = (10,133) (20,3) (10,133) (20,133) (20,3) = (1) (1,2311) (1) (1,0968) (1,2311) = 1,6624

Sehingga didapatkan nilai total 11,8703 Menghitung Nilai Vektor V(i) Untuk mencari nilai vector V, rumus dapat dilihat pada persamaan 4.

?? ?? = ?? ?? ??=1 ?? ?? ?? (4) ??1= 2 11,8703 =0,168487511 ??2= 3,3983 11,8703  $=0,28628533$  ??3 = 2,5508 11,8703 = 0,2148931 ??4 = 2,2586 11,8703 = 0,190280855 ??5 = 1,6624 11,8703 =0,140053204 Nilai vektor V di atas yang nantinya akan dijadikan nilai referensi (data pola) untuk proses pencarian. Proses Pencarian Pada proses pencarian user harus mengisi beberapa kolom inputan. Kolom inputan berupa kolom nama dan kolom kriteria universitas.

Proses input data dapat dilihat pada Gambar 7. / Gambar 7. Form input pencarian Setelah user memasukkan inputan. Maka selanjutnya nilai tersebut dikonversi kedalam nilai rentang (1-5). Selanjutnya nilai inputan tersebut dihitung dengan metode Weighted Product. Apabila nilai data uji (vektor V) sudah didapatkan, selanjutnya di bandingkan dengan nilai vektor V data pola.

Proses pembandingan yaitu dengan cara mencari selisih terdekat antara vektor V pencarian dengan nilai pada vektor V data pola. Pada proses selanjutnya, untuk mencari apakah universitas yang dipilih sesuai dengan kriteria yang dimasukkan, maka dilakukan pengecekan pada setiap bobot kriteria berdasarkan universitas yang dipilih oleh user. Nilai konversi pada inputan selanjutnya dibandingkan satu-persatu dengan nilai yang ada pada data pola.

Apabila semua bobot kriteria sesuai dengan pilihan universitas, maka akan muncul pemberitahuan bahwa universitas yang dipilih sesuai dengan kriteria yang dimasukkan oleh user. Untuk melihat hasilnya bisa dilihat pada gambar 8. / Gambar 8. Hasil Pencarian Hasil Pengujian Proses pengujian sistem dilakukan dengan metode confusion matrix.

Confusion matrix dapat diartikan sebagai suatu alat yang memiliki fungsi untuk melakukan analisis apakah classifier tersebut baik dalam mengenali tuple dari kelas yang berbeda. Nilai dari TruePositive dan True-Negative memberikan informasi ketika classifier dalam melakukan klasifikasi data bernilai benar, sedangkan FalsePositive dan False-Negative memberikan informasi ketika classifier salah dalam melakukan klasifikasi data[4].

TP (True Positive) ? Jumlah data dengan nilai sebenarnya positif dan nilai prediksi positif FP (False Positive) ? Jumlah data dengan nilai sebenarnya negatif dan nilai prediksi positif FN (False Negative) ? Jumlah data dengan nilai sebenarnya positif dan nilai prediksi negatif TN (True Negative) ? Jumlah data dengan nilai sebenarnya negatif dan

nilai prediksi negatif[1]. Confusion matrix adalah suatu metode yang digunakan untuk melakukan perhitungan akurasi pada konsep data mining.

Evaluasi dengan confusion matrix menghasilkan nilai accuration, precision, recall dan f-measure. Accuration dalam klasifikasi adalah persentase ketepatan record data yang diklasifikasikan secara benar setelah dilakukan pengujian pada hasil klasifikasi[5]. Tabel 4.

Model Confusion Matrix Aktual \_Cassified as \_ \_ \_ + \_- \_ + \_True Positive (TP) \_True Negatif (TN) \_ \_- \_False Positive (FP) \_False Negative (FN) \_ \_ Pada tabel 4 merupakan tampilan tabel pada confusion matrix. Tabel di atas digunakan untuk perhitungan accuration, precision, recall dan f-measure. Tabel 5. Komposisi Data Metode \_Data Pola \_Data Uji \_ \_WP \_25 \_20 \_ \_ Pada tabel 5 di atas dapat dilihat pada saat proses pengujian peneliti menggunakan data pola sebanyak 25 data dan dilakukan pengujian dengan data uji sebanyak 20 data. Dari 20 data uji didapatkan pembagian confusion seperti pada tabel 6. Tabel 6.

Tabel Data Uji Confusion \_Jumlah data \_ \_True Positive (TP) \_12 \_ \_False Negative (FN) \_3 \_ \_False Positive (FP) \_2,5 \_ \_True Negative (TN) \_2,5 \_ \_ Berdasarkan tabel 6 di atas, pada confusion terdapat 4 pembagian, yaitu True Positive, False Negative, False Positive dan True Negative. True Positive merupakan data pengujian yang bernilai TRUE. Dari pengujian pada tabel di atas didapatkan True Positive sebanyak 12 data.

False Negative merupakan data dengan error yang jauh. Pada kasus ini peneliti menggunakan nilai penyimpangan(error) >=2. Ketika data pola dibandingkan dengan data uji dan menghasilkan error 2 atau 3, maka data masuk kedalam False Negative. False Positive dan True Negative didapatkan dari Data Uji - (True Positive + FalseNegatif)/2.

Perhitungan accuration, precision, recall dan f-measure dengan tabel confusion matrix adalah sebagai berikut: Untuk menghitung accuracy dapat dilakukan menggunakan rumus pada persamaan 5. Accuracy = ????+???? (????+????+????+????) (5) Accuracy = ????+??,?? (????+??,??+??,??+??) = 72,50 % Untuk menghitung precision dapat menggunakan rumus pada persamaan 6. Precision =  $????$   $(????++???)$  (6) Precision =  $????$  ( $????+??$ , $????$ ) = 82,76% Untuk menghitung recall dapat menggunakan rumus pada persamaan 7.

Recall = ???? (????+????) (7) Recall = ???? (????+??) = 80 % Untuk menghitung f-measure dapat menggunakan rumus pada persamaan 8. F-Measure = 2\*??????????????????\*???????????? (??????????????????+????????????) (8) F-Measure =

??\*????,????\*???? (????,????+????) = 81,36% Berdasarkan perhitungan di atas, maka didapatkan nilai accuracy sebesar 72.50 %, untuk nilai precision didapatkan nilai sebesar 82,76%, untuk nilai recall didapatkan nilai 80% dan untuk f-measure mendapatkan nilai 81,36%.

Tampilan diagram confusion matrix dapat dilihat pada gambar 9. / Gambar 9. Diagram Confusion Matrix KESIMPULAN Berdasarkan pengujian yang telah dilakukan dapat diketahui bahwa semakin banyak data pola yang digunakan maka akan cenderung semakin besar nilai dari precision, recall, accuracy, f-meansure yang dihasilkan.

Dengan semakin besar nilai dari precission, recall, f-meansure, dan accuracy yang dihasilkan maka metode yang digunakan semakin baik. Berdasarkan penelitian yang telah dilakukan oleh tim peneliti, peneliti berharap selanjutnya sistem yang telah dibuat dapat dikembangkan dengan menambahkan perhitungan dan perbandingan lebih spesifik terhadap bobot yang ada pada kriteria, sehingga nilai yang didapatkan akan lebih presisi. REFERENSI [1] J.

Simarmata, Pengenalan Teknologi Komputer dan Informasi. Yogyakarta: Andi Offset, 2006. [2] D. Edi and S. Betshani, "Analisis Data dengan Menggunakan ERD dan Model Konseptual Data Warehouse," J. Inform., vol. 5, no. 1, pp. 71-85, 2009. [3] S. Solikhun, "Perbandingan Metode Weighted Product Dan Weighted Sum Model Dalam Pemilihan Perguruan Swasta Terbaik Jurusan Komputer," KLIK - Kumpul. J. Ilmu Komput.,

vol. 4, no. 1, p. 70, 2017. [4] S. Kusumadewi and S. Hartati, Fuzzy Multi-Attribute Decision Making (Fuzzy MADM). Yogyakarta: Graha Ilmu, 2006. [5] J. Han and M. Kamber, Data Mining: Concepts and Techniques (2nd Editin). San Francisco: Elsevier, 2006.

## INTERNET SOURCES:

-------------------------------------------------------------------------------------------

 $<1\%$  -

https://www.researchgate.net/publication/261280853\_A\_GIS-DSS\_for\_wind\_farms\_indust ry\_in\_Egypt

8% - http://klik.ulm.ac.id/index.php/klik/article/download/75/pdf

<1% - https://journal.unnes.ac.id/nju/index.php/sji/article/download/8458/6241  $<1\%$  -

https://www.chegg.com/homework-help/questions-and-answers/statistics-and-probabil ity-recent?page=2

<1% - http://eprints.unm.ac.id/14793/1/Jurnal%20EVI%20FIX%201-dikonversi.pdf 1% -

https://contohmakalahmakalaht.blogspot.com/2017/01/makalah-sistem-pendukung-ke

putusan.html

1% -

https://nadiarahma10.blogspot.com/2013/11/sistem-informasi-berbasis-komputer-dan\_ 1461.html

1% - https://stmikglobal.ac.id/journal/index.php/sisfotek/article/download/182/190  $<1\%$  -

https://www.researchgate.net/publication/321267919\_Sistem\_Informasi\_Berbasis\_Web\_U ntuk\_Klasifikasi\_Kategori\_Judul\_Skripsi

 $<1\%$  -

https://id.scribd.com/doc/271104564/Analisis-Ekonomi-Dampak-Tambang-Inkonvensio nal-TI-Terhadap-Pendapatan-Nelayan-di-Kabupaten-Bangka-Barat  $<1\%$  -

https://www.slideshare.net/LarasAyass/analisis-agregat-dan-intra-wilayah-kab-banjarne gara

 $<1\%$  -

https://docplayer.info/54464395-Kata-kunci-prototype-jembatan-timbang-hx711-load-c ell-micro-servo-sg-90-mikrokontroler-timbangan-palang-pintu.html

<1% - https://edoc.pub/rekayasa-perangkat-lunak-pdf-free.html

 $<1\%$  -

https://repository.bsi.ac.id/index.php/unduh/item/1963/Information-Management-For-E ducators-And-Profesionals-Vol.1,-No.-1,-Desember-2016-Susy-Rosyida.pdf 1% -

https://text-id.123dok.com/document/4zp027qe-sistem-pendukung-keputusan-pemilih an-jurusan-kelas-dengan-metode-weighted-sum-model-wsm-amp-weighted-productmodel-wpm-berbasis-android-studi-kasus-sma-negeri-1-tebing-tinggi.html

<1% - http://repository.its.ac.id/476/1/1110100007-Paper.pdf

1% - http://eprints.dinus.ac.id/16934/1/jurnal\_16254.pdf

1% - http://j-ptiik.ub.ac.id/index.php/j-ptiik/article/download/111/58/

1% - http://jtiik.ub.ac.id/index.php/jtiik/article/download/814/pdf

 $<1\%$  -

https://www.academia.edu/36263954/PENENTUAN\_TEMBAKAU\_BERKUALITAS\_MENGG UNAKAN\_FUZZY\_AHP

 $<1\%$  -

https://www.researchgate.net/publication/326304466\_SISTEM\_INFORMASI\_GEOGRAFIS PENDATAAN\_BANGUNAN\_BERDASARKAN\_IZIN\_MENDIRIKAN\_BANGUNAN\_DI\_KABUPA **TEN\_MERAUKE** 

<1% - https://iftitahprimasanti.blogspot.com/2012/05/uji-hipotesis.html

<1% - http://eprints.ums.ac.id/53466/1/Naskah%20Publikasi1.pdf

3% - http://j-ptiik.ub.ac.id/index.php/j-ptiik/article/download/2559/943/

<1% - http://jurnal.upnyk.ac.id/index.php/semnasif/article/download/1397/1272

 $<1\%$  -

https://docplayer.info/51037814-Identifikasi-daun-shorea-menggunakan-knn-berdasark an-komponen-warna-dengan-praproses-discrete-wavelet-transform-septy-kurniawatimasyhud.html

<1% - http://sistem.wisnuwardhana.ac.id/index.php/sistem/article/download/64/69  $<1\%$  -

https://id.123dok.com/document/yjowg72z-pengaruh-perputaran-persediaan-perputar an-piutang-dan-modal-intelektual-terhadap-profitabilitas-pada-perusahaan-manufaktur -yang-terdaftar-di-bursa-efek-indonesia-bei-periode-2014-2016-penelitian-empiris-pad a-perusahaan-manufaktur-yang-terdaftar-di-b.html

<1% - http://publikasi.dinus.ac.id/index.php/semantik/article/download/97/61  $<1\%$  -

https://docplayer.info/52827544-Uji-akurasi-klasifikasi-penggunaan-lahan-dengan-men ggunakan-metode-defuzzifikasi-maximum-likelihood-berbasis-citra-alos-avnir-2-harvini -wulansari.html

 $<1\%$  -

https://www.researchgate.net/publication/316646104\_Perancangan\_Sistem\_Informasi\_Pe rawatan\_Mesin\_Pada\_PT\_XYZ

1% -

https://www.slideshare.net/andiesiahaanmkom/penerapan-weighted-sum-model-wsmdalam-penentuan-peserta-jaminan-kesehatan-masyarakat  $<1\%$  -

http://library.unila.ac.id/web/wp-content/uploads/2017/02/Lampiran-Penawaran-Buku-Ruang-Baca.xlsx